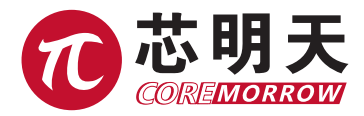

# H01.9 光纤移相器 用户手册

版本 :V1 日期 :2024.01

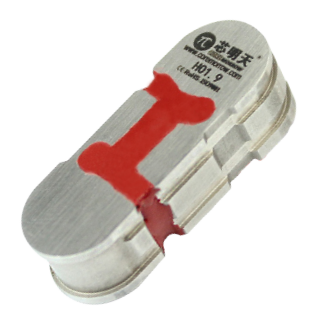

本手册中的内容适用于以下产品:

■ H01.9

# 声明

#### **感谢您选用芯明天产品!**

本用户手册适用于 H01.9 系列光纤移相器产品, 为了您顺利、正确的使用本产品, 请在使用前仔细阅读本手册,安装及使用过程请按手册中的有关说明进行操作。不当 操作可能会使操作者受到伤害或者导致产品的损坏,所以要求整个安装、操作过程均 应由具有一定基础、对产品原理有一定了解的专业人员来完成,或者在专业人员的指 导下完成。

如未经允许自行对本产品进行拆卸、改造,我公司将不对由此所产生的任何后果 承担责任。

对于更改产品型号等虚假销售我公司产品的均属违法行为,请广大用户提高警惕, 一经发现要积极举报或与我公司联系,共同打击违法行为,防止上当受骗和经济损失。 芯明天一定会追究违法主体与关联方的法律责任。

伴随着技术的不断发展与创新,我公司会根据需要及时将有关最新信息加入到手 册中,如有需要请联系我们,或到我们的网站上进行下载,对于给您带来的不便敬请 谅解。

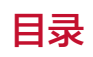

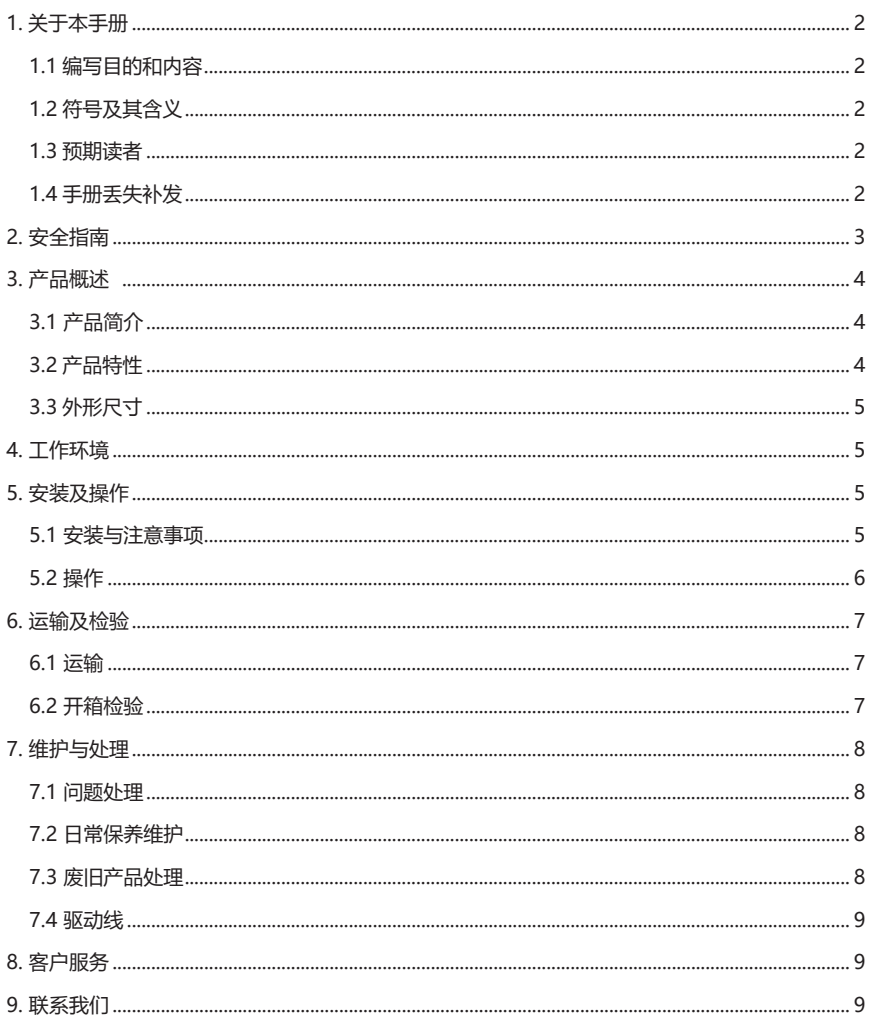

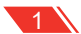

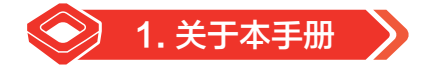

## 1.1 编写目的和内容

 本手册主要是为了您能顺利、正确的使用本公司产品。 手册包含了 H01.9 系列光纤移相器产品的所有必要信息。 介绍了安装和使用过程中的注意事项。

# 1.2 符号及其含义

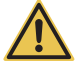

危险:不当的操作可能会对操作者造成伤害。

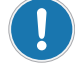

注意:不当的操作可能会对设备造成损害。

各项之间无顺序要求  $\triangleright$ 

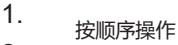

 $\mathcal{L}$ 

## 1.3 预期读者

本手册默认用户具备压电产品和控制器的相关知识,并且对其安装和使用有一定的基础。

# 1.4 手册丢失补发

如本手册不慎丢失,请联系我们客服部门,我公司会给您免费发送最新版本的用户手册。

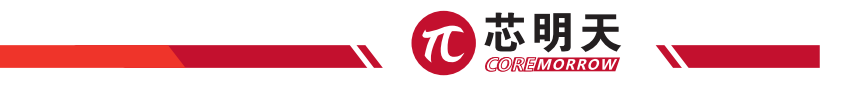

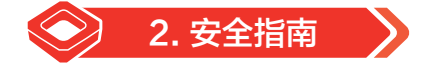

H01.9 光纤移相器采用最先进的技术和安全标准设计而成, 为了您的自身安全及产品的正确使 用,使用时请注意以下几点:

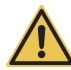

温度改变和压力都会给压电驱动器充电,与控制器断开连接的一段时间压电驱动器也 会保持带电状态,所以操作者在使用时要注意:

- 不要擅自拆卸 H01.9 光纤移相器;
- ▶ 在安装以前给 H01.9 光纤移相器进行放电, 这个可以通过和控制器连接实现;
- ▶ 在操作过程中不要拔出控制器;
- ▶ 使用前首先检查本产品的连接线是否完好,产品及控制器是否进行了有效的接地保护, 操作过程中应严格规范操作,上电后不要用手触碰产品(最高可达 150V 电压),以 防发生危险。

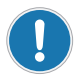

为了防止不当操作对产品造成损坏,使用时应注意以下几点:

- ▶ H01.9 光纤移相器在无尘、无油、无润滑剂的环境中使用;
- ▶ 由于产品采用柔性结构设计,建议负载不要超过本产品的承载能力,装载时注意扭力 不要过大,不要撬或扭转负载面,以免损伤结构;
- 长期使用建议使用电压范围为 0~120V;
- ▶ 请勿对产品进行拆解, 以免造成产品损坏;
- ▶ 避免拉伸和弯曲电缆接口,防止对电缆造成损坏;
- 使用我公司提供的专用电缆连接 H01.9 光纤移相器和控制器;
- ▶ 不能随便使用电缆延长线, 如需要更长电缆请联系我公司客服。

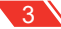

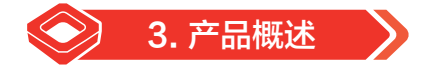

## 3.1 产品简介

H01.9 光纤移相器有以下几个优点:

▶ 高可靠性陶瓷:

H01.9 光纤移相器使用高可靠性陶瓷驱动器驱动, 驱动器采用全绝缘结构, 因此其性能和使用 寿命远远优于传统驱动器,绝缘层可以有效防止压电陶瓷受潮而失效。因此在极端的环境下也能保 证压电陶瓷的稳定性,与传统驱动机构相比,没有转动部件和摩擦,因此陶瓷驱动器具有无反弹、 免维护、无磨损等特点。

柔性铰链结构:

H01.9 光纤移相器采用柔性铰链机构,具有无摩擦、定位精度高等优点,柔性铰链是一种不受 静态和动态摩擦影响的元件,基于固体(例如钢)的弹性变形并且没有滚动和滑动部分,柔性单元 具有很高的刚度和承载能力,铰链导向无需维护并且无磨损。适用于很广泛温度范围,不需要润滑油。

H01.9 光纤移相器可以实现微观膨胀,本产品还可以根据需求来进行定制,具有极高的灵活性, 操作简便,满足不同应用场合。

H01.9 光纤移相器主要应用于生物科技、干涉测量、品质检测、光学检测、纳米定位、显微与成像、 图像处理等领域,具有非常良好的发展前景。

## 3.2 产品特性

- 分辨率高 ;
- ▶ 响应速度快;
- 产品可静态或者动态使用。

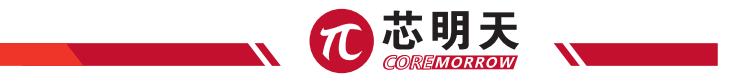

# 3.3 外形尺寸

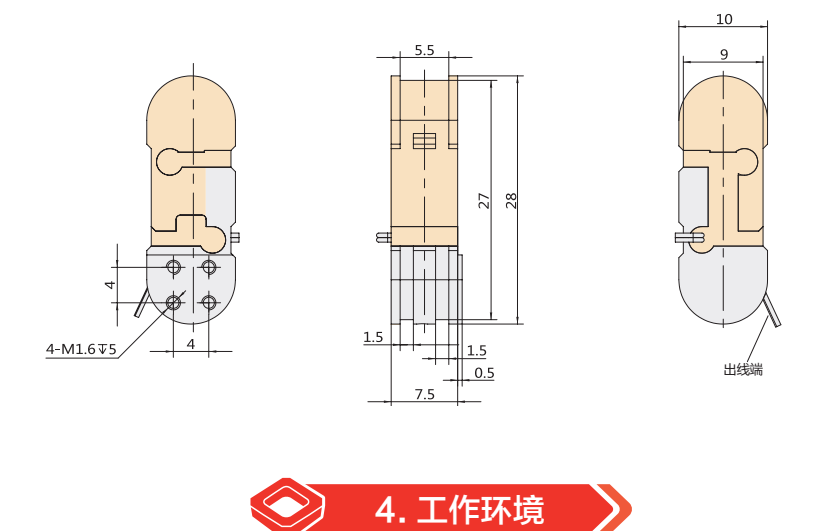

工作温度: -20~80℃ 无尘、清洁、无腐蚀性物质存在的环境 相对湿度:<60% 长期工作建议使用电压在 0~120V 可以极大地延长产品的使用寿命

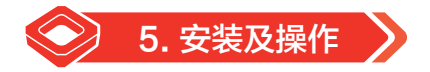

安装前首先要进行安全检查,如连接线有无破损、断线,驱动电源有无接地保护等

## 5.1 安装与注意事项

- 1、确保安装平面较平;
- 2、用 M1.6 螺钉固定平台,拧紧;
- 3、安装负载,适当拧紧以确保定位精度;
- 4、将产品连接线按连接器头处标识与控制器对应接口连接起来。

H01.9 光纤移相器安装示意图如下所示:

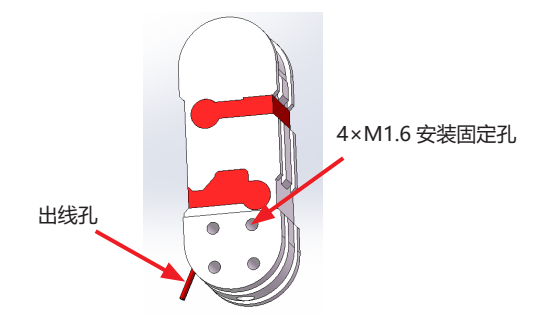

图 1 H01.9 安装示意图

注意事项:

- ▶ 安装负载时缓慢拧紧负载, 扭矩不要太大, 以免损伤机构;
- **▶ 避免拉伸电缆和弯曲电缆;**
- 使用我公司提供的专用电缆连接 H01.9 光纤移相器和控制器;
- ▶ 不要擅自延长电缆,如需更长电缆请联系我们客服。

### 5.2 操作

电源启动之前请再次确认以下信息:

- ▶ H01.9 光纤移相器已经接地保护;
- 使用环境符合 H01.9 光纤移相器工作环境要求; 固定螺钉必须拧紧;

以上信息确定以后进行控制器相关操作:

- 1、操作前请仔细阅读用户所选用的控制器用户手册,然后再启动控制器;
- 2、先对控制器置零设置;
- 3、检查无异常现象后,根据需求输入电压值(键盘或模拟控制);
- 4、可在压电陶瓷额定电压范围内(0~120V,最大不要超过 150V)正常工作;
- 5、使用完毕后请进行电压清零操作;

请在操作中放轻脚步,不要磕碰产品,以免影响产品使用甚至损坏产品。

产品自身的分辨率是没有限制的,分辨率取决于产品控制器的性能,为了更好的达到台体的运 动精度,推荐使用我公司的配套产品控制器。控制器的具体操作方法请参照控制器使用手册,确保

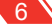

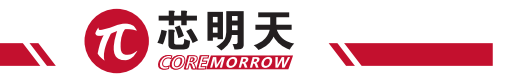

能够正确操作以后再进行相关操作。

注意:

- 操作过程中不要移除接地保护,如果需要暂时移除,再次启动前请重新连接好接地保护;
- 驱动电压不要超过 H01.9 光纤移相器允许的最大电压;
- ▶ 使用过程中如果出现异常响动或者振荡, 则立即关闭电源检查参数设置。

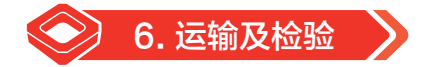

#### 6.1 运输

本产品采用纸箱包装,运输是在产品包装条件下进行的,本产品在正常情况下可用各种运输工 具进行运输,运输过程中应避免雨雪直接淋袭、避免接触腐蚀性物质,避免发生强烈的碰撞,尽量 避免挤压、不规则摆放等不当行为。

#### 6.2 开箱检验

检查内容:

- 打开包装前请您先仔细检查外包装有无破损、碰伤、浸湿、受潮、变形等状况;
- 请以供货合同和装箱单为依据,逐件清查核对包装内容是否完备;
- 产品表面是否有明显的破损;
- 产品标识是否清晰、完整;
- 连接器是否松动、连接线有无断裂破损等;
- 如有上述情形发生,请做详细记录,并拍照留据,同时请立即联系我们进行处理。 注意事项:
- ▶ 打开包装时请注意轻拿轻放, 以免发生磕碰造成台体永久性损坏;
- ▶ 请不要使用重型工具或采用粗暴方式进行开启;
- ▶ 所有的包装材料请不要丢弃, 以备返修退运时所需;

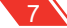

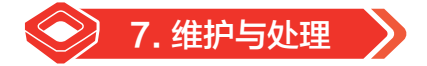

### 7.1 问题处理

 用户在使用过程中如出现问题不能自己解决,请详细记录故障情况与我公司联系,由专业技术 人员来协助解决。

操作不当引发的问题不在质保范围内;

未经允许私自拆解产品造成的一切问题,我公司概不负责。

## 7.2 日常保养维护

如较长时间不使用产品,请包装好后贮存在无尘、通风良好、清洁、无腐蚀性物质存在的室内 环境下。

在日常保养维护中请不要松动产品结构上的螺栓,以免影响产品的运动精度。

日常的清洁:

请将产品与控制器进行连接分离后再对产品表面进行清洁工作。

清洁时先用毛巾蘸取少量清洁剂轻轻擦拭产品表面,然后再用酒精清洗,请不要用超声波进行 清洗。

清洁表面时尽量不要将产品拿起,若必须拿起最好在产品下方垫置海绵进行防护,产品离海绵 不要太高,以防产品拿取不稳发生脱落。

## 7.3 废旧产品处理

废旧产品处理时要根据国家及当地的规章制度进行处理,为了履行我公司作为产品制造商的责

任,会对市场上所有旧的设备进行环保处理,如果您有设备无法处理时可以邮寄到我公司。

地址:黑龙江省哈尔滨市南岗区学府路 191 号创业孵化产业园 I2 栋

电话:0451-86268790

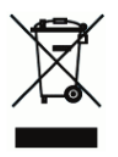

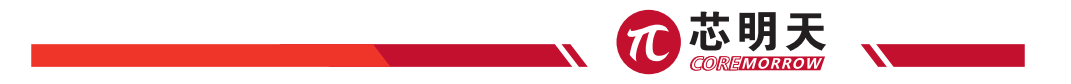

## 7.4 驱动线和传感线

连接器类型根据客户可选择裸线或者选择单芯,单芯的型号为 ERA.00.250.CTL, 如下图所示:

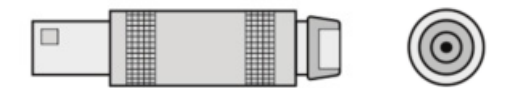

图 2 单芯雷默

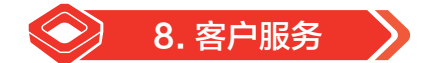

如果您有关于目前使用的产品需要咨询的问题,请告知我们以下信息:

- ▶ 产品的型号及相关编号
- **> 本产品配套的控制器型号**
- 本产品配套的软件驱动版本
- ▶ 安装配套软件的电脑操作系统

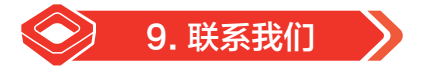

#### **哈尔滨芯明天科技有限公司**

- 总 机:0451-86268790 / 17051647888(微信同号) 传 真:0451-86267847
- 网 址:www.coremorrow.com 邮 箱:info@coremorrow.com
- -
- 地 址:黑龙江省哈尔滨市南岗区学府路 191 号创业孵化产业园 I2 栋

#### **售后服务:**

邮 箱:info@coremorrow.com

#### **官方微信:**

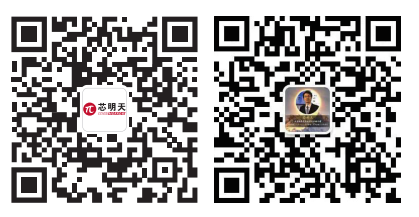